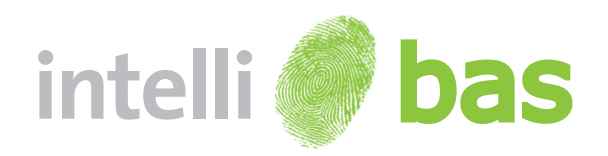

The IntelliBAS, abbreviated BAS-Component, is an intelligent Windows Web Component that offers a website the service to easily address and access local resources (hardware, files, applications, …) from the website.

The IntelliBAS solution can use various ways of data input. Using this service you can either enter the necessary data manually, or use sophisticated biodevice plugins to automatically collect the data from a document and/or person. IntelliBAS is capable of transferring result biometric data in many different possibilities.

IntelliBAS is answer to the high end, high speed bio acquisition task. By using the standard interface we are able to offer this application to any organisation wishing to use biometric equipment with their websites or other web interfaces.

IntelliBAS incorporates a highly accurate and secure biometric data transfer. IntelliBAS uses many approaches for transferring the biometric data to the destination. And it supports multiple biometric equipments.

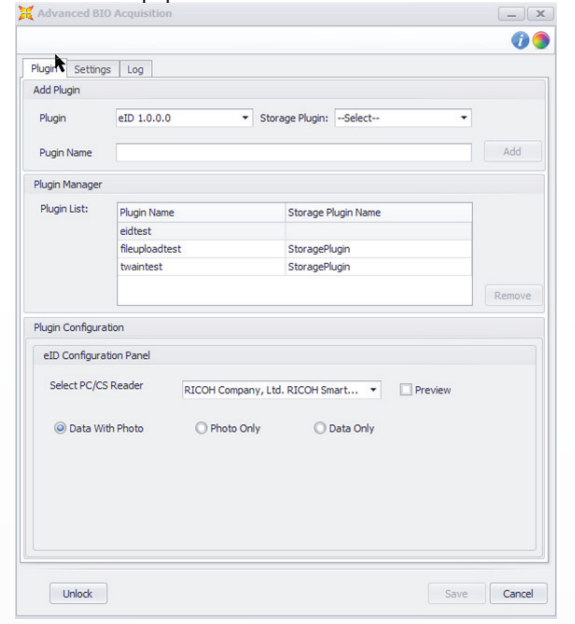

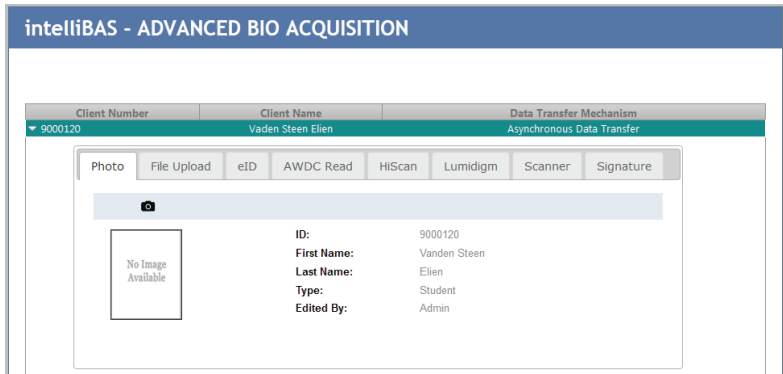

Syx-Graphics ID Solutions introduces the IntelliBAS solution who can use various ways of data input. Using this service you can either enter the necessary data manually, or use sophisticated biodevice plugins to automatically collect the data from a document and/or person. IntelliBAS is capable of transferring result biometric data in many different possibilities.

Extensive tests have proven the biometric data transfer speed and safety in multiple ways. In some cases it is also possible to transfer data safely in absence of any web service.

With this innovative way of using biometric equipment to get data for any specific person, you can save your time with increased capturing efficiency in addition to much better. Hence, using Intelli**BAS** will help you save biometric data on remote server in quick time.

A system is always a set of elements and composition. Similarly IntelliBAS is also composed with three different components:

### IntelliBAS Host

This is the host application which should be installed on the windows client. This application operates as a black-box and is the link between the website, the device plugins and the storage plugins.

### Device Plugin

A device plugin contains the (business) logic to access / address the resource through the website. A device plugin will ensure that all  $\cup$   $\cup$  the Web Service login. If no plugin is features / functionalities of the coupled resource are accessed or could be **the interest of the website via POST** method. addressed via the web.

### Storage Plugin

A storage plugin is the link between the BAS host and the website and in most cases a Storage Plugin contains used, acquired data will be returned

# Document scanner

Document authentication is the process of verifying the official nature of a document so that it can be accepted at face value by officials in another country. Various documents (birth/death, marriage/divorce, police records, corporate good standings, etc.) submitted to this office are being used internationally for adoptions, dual citizenship, doing business, transferring school records, etc..

Capturing the right data quickly, accurately and reliably is important to the efficiency and effectiveness of your operations.

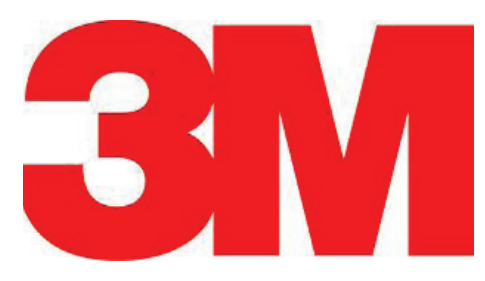

The IntelliBAS Document scanner plugin is used to scan documents from 3M scanners. It is mostly used in scanning the passport of user and read the information from them.

The intelliBAS 3M Document Scanning Plugin is a feature to check quickly and easily identity documents. The solution includes an user-friendly Device Plugin combined with the 3M document reader.

## Features:

- Automatic control of more than 2,500 identity cards worldwide.
- Result of inspection is clearly displayed.
- Display of the various security features.
- Ability to further inspect the scan result.
- Automatic generation of reports (for archiving).
- Result as an XML file / XML stream back to the HOST application.

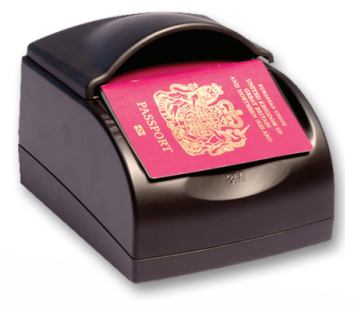

## Transfer modes

IntelliBAS has different ways to transfer data to the web server from where the plugin call was made. They are described as follows.

## With Storage Plugin

BioDevice Storage plugin is used to transfer data in this approach. Generally it is a .NET assembly (DLL) is used mostly to refer web service.They are designed in such a way that they can be used in two modes:

- Synchronous Transfer
- Asynchronous Transfer

Bypass Storage Plugin

The use of Web Services on the World Wide Web is expanding rapidly as the need for application-to-application communication and interoperability grows.

 $\sim$  $\blacksquare$  $\blacksquare$   $\blacksquare$ 

With Web-Service

 $\tilde{a}$ 

• Without Web-Service

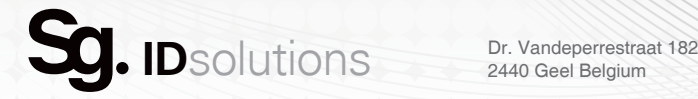

2440 Geel Belgium

T +32 (0) 14 96 00 96 F +32 (0) 57 22 44 05

. . . . . . . . . .

www.intellicap.eu www.smart-card-shop.be